### Bachelor Project in Compiler Construction

"the pizza meeting"

Kim Skak Larsen

University of Southern Denmark

kslarsen@imada.sdu.dk

November 23, 2015

#### Overview

- Formalities
- Structure
- Content
- 4 Organization
- 6 Advertisement
- 6 Perks
- Rumors
  - Good students
  - Bad students
- The default
- Signing up

### Compiler Construction Formalities

- the default Computer Science Bachelor Project
- in the spring semester: Late January to late May, followed by exam
- concurrent with DM546 Compiler Construction (prerequisite)
- ideally working in groups of three
- the project is organized in four parts with individual deadlines
- at the last deadline, the final bachelor report is turned in
- an oral exam as an individual defense of the group project
- compulsory core + individualization

# Overall Project Structure

- define programming language
- write compiler (in C)
- lots of programming
- increasingly interesting topics to think about

# Compiler Construction Language

- basic types: integer and boolean
- operators on basic types
- composite types: sequencing and grouping
- control structures: conditional, iteration
- structuring: functions and static nested scope
- references and heap
- extras:
  - register allocation
  - garbage collection
  - peep-hole optimization
  - class hierarchy & objects
  - and many many more...

# Compiler Construction Organization

#### **Typical Parts**

- symbol table
- scanning & parsing
- type checking
- code generation & optimization (+ 1, 2, and 3)

# Advertising Compiler Construction

#### Very useful!

- Programming languages, query languages, specification languages, . . .
- Tools: html, XML, LATEX, postscript, . . .
- Data/format conversions and interfacing
- Industry: Large companies typically maintain a collection of domain-specific production compilers

# Compiler Construction Perks

#### Compiler of the Year Award T-Shirt

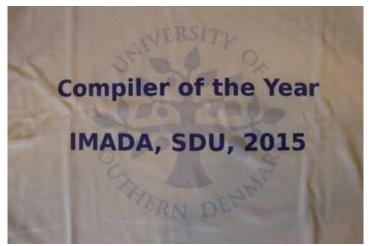

#### Rumors

#### The Good, the Bad and the Ugly

- Is this for the best students?
- Is this for the worst students?

#### Rumors

#### The Good, the Bad and the Ugly

- Is this for the best students?
- Is this for the worst students?

The answer is: Yes!

(and for everyone else)

# Hall of Fame (selected winners)

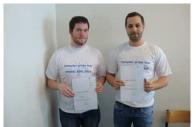

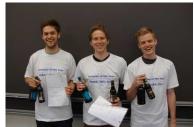

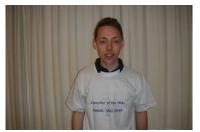

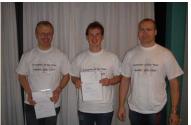

# Hall of Shame (selected losers)

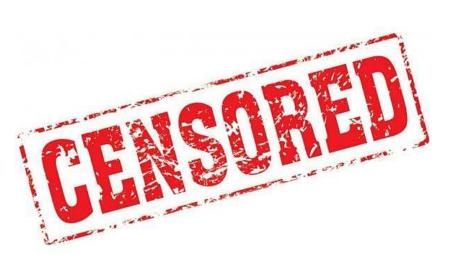

### Bachelor Project in Compiler Construction

#### The default bachelor project in Computer Science

- discuss the experience with older students...

If you want another project, then

- find your own topic
- find an advisor
- prepare for greater personal responsibility

# Signing up for this

#### I want this! What do I do?

- Sign up via the normal course registration and send me an email (check my folder to see exactly how this should be done)
- read (and answer) e-mail regularly in January regarding start-up and group formations
- don't book a skiing vacation for after semester start!